# **Load-Time Relocation**

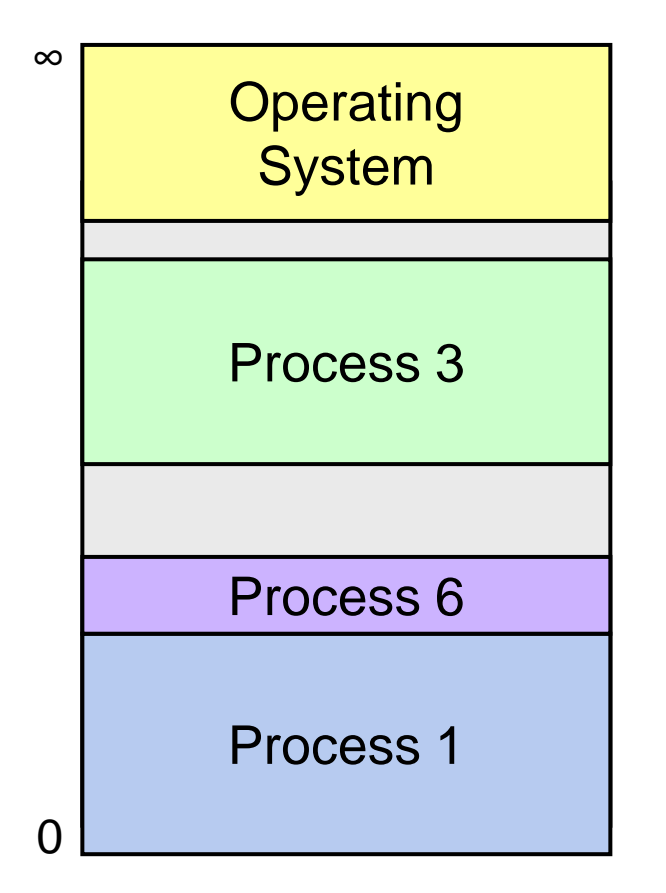

### **Base & Bounds Example**

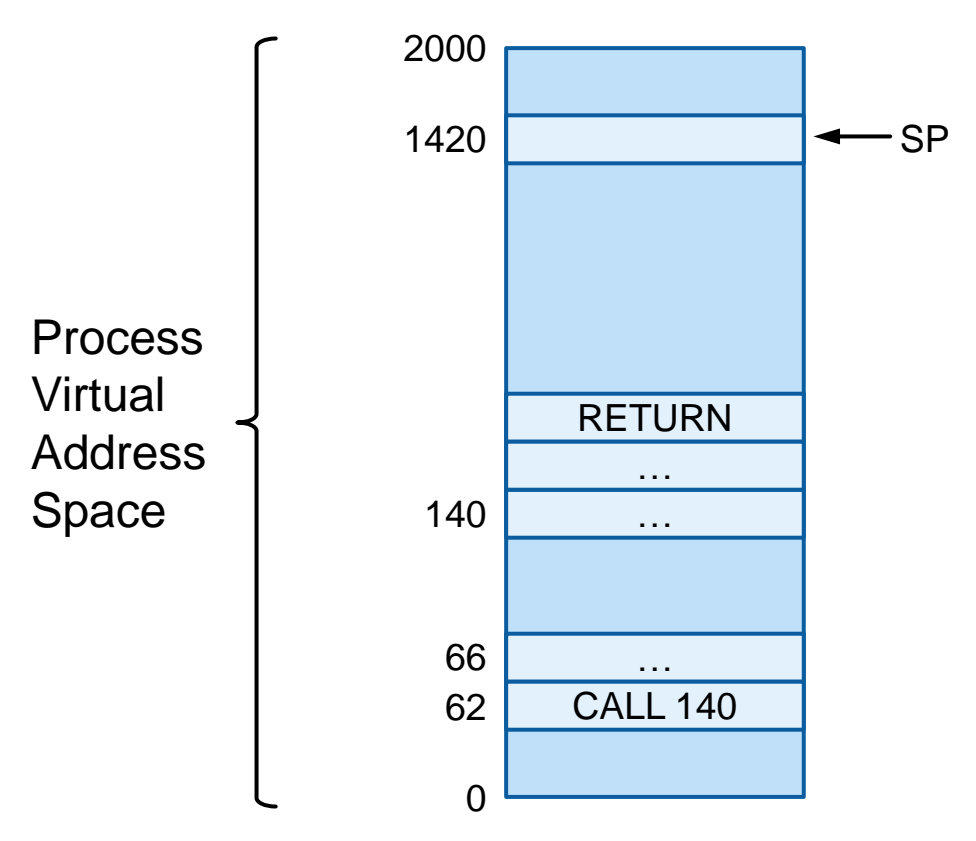

# **x86-64 Address Translation**

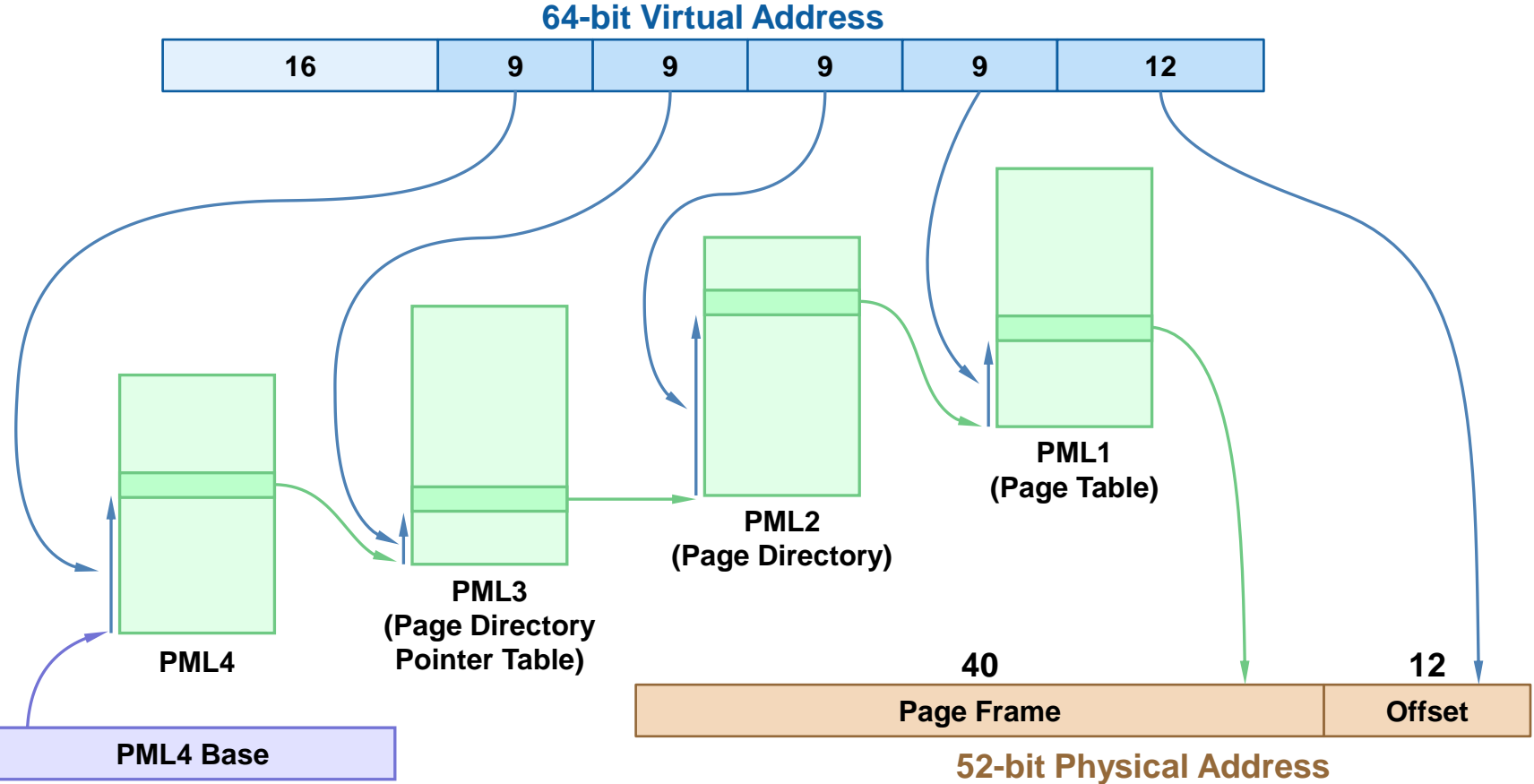

# **Accessing User Memory**

#### write(fd, buffer, length)

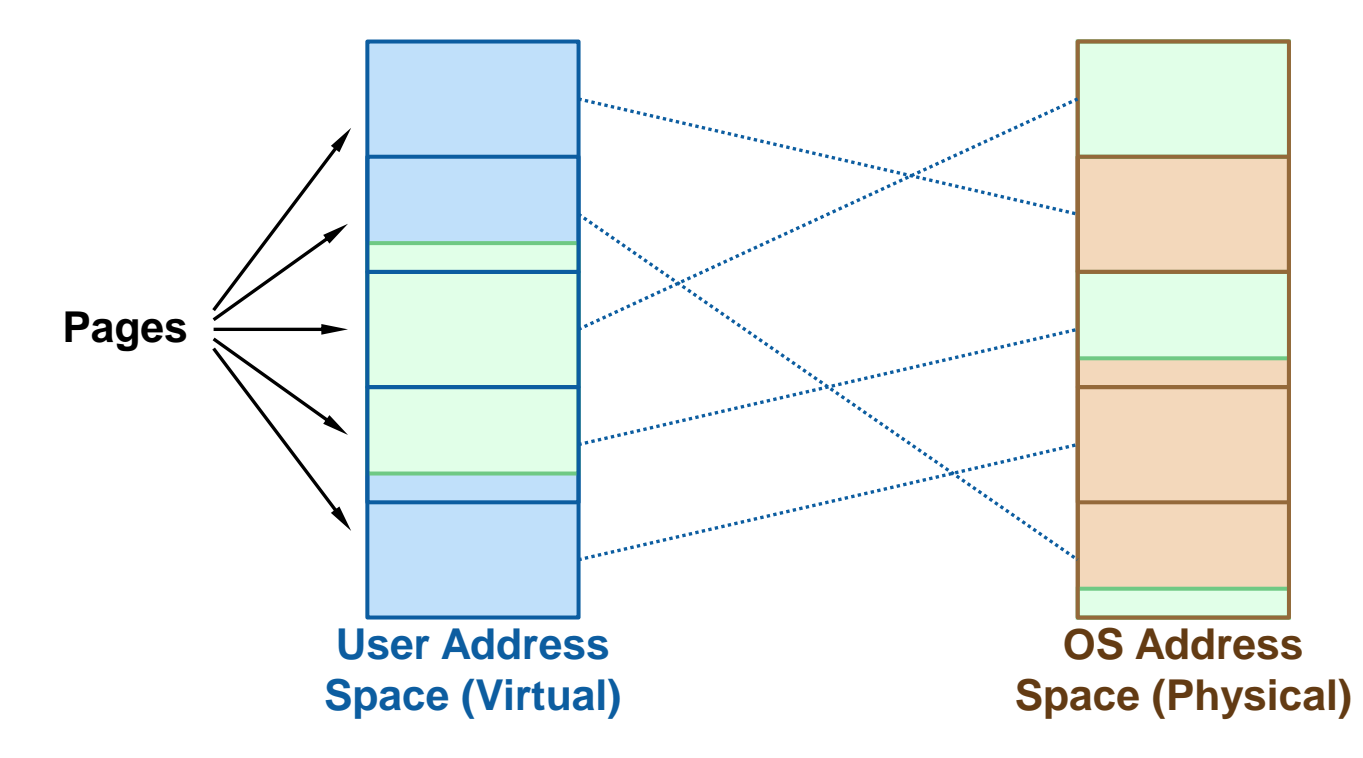

# **OS and User in Same Address Space**

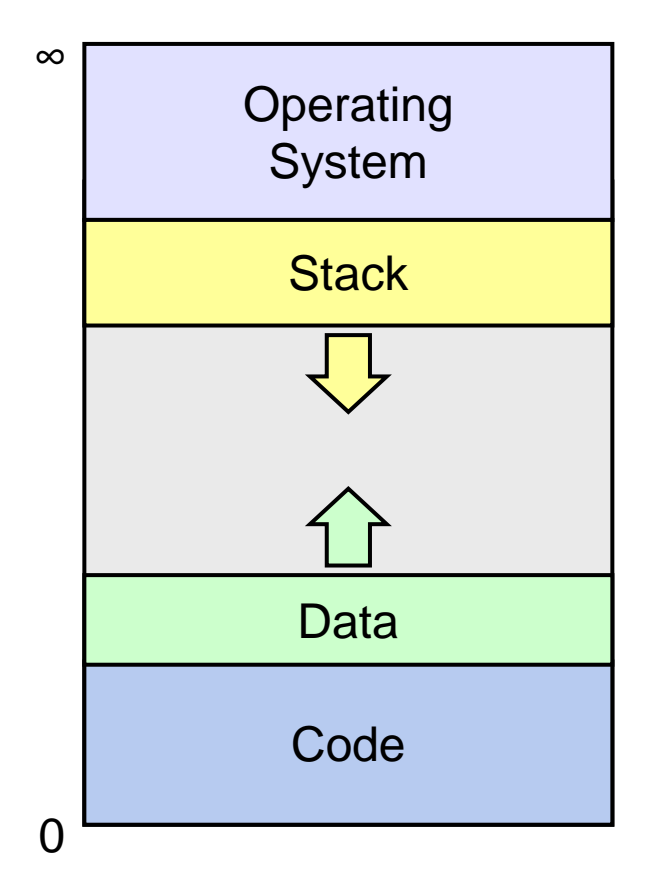